**Amazon Assistant For Chrome Crack Free Download [Mac/Win] (Latest)**

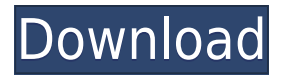

### **Amazon Assistant For Chrome Crack+ Download [Win/Mac] (Updated 2022)**

Real-time tracker for your orders If you'd like to stay in touch with your product's shipping status, even when you are working or browsing the web, just open the UI and get your info. All ordered products will reside at the top of the UI, but if you don't have any product coming your way, the spot will be taken by the last product viewed or by the deal of the day. Deal of the day The deal of the day can be a random product that has a considerable discount or an item that is part of your wishlist and just got discounted. This section will refresh each day, and it will remain active in the UI unless you remove it. Add products to your list Busy or on the run users will surely appreciate the way the extension manages the shopping list. If you are on Amazon's site and see something that you might consider buying, you can add it to the list. Adding items to doesn't apply to products displayed in the extension's interface, so you have to be on the seller's page. Furthermore, the add-on can save products from any other sites besides Amazon. That's' a nice feature that promotes a healthy competitive environment, even if Amazon is the giant that it has become. In Conclusion Amazon Assistant for Chrome is a handy extension for people who want to stay in touch with the latest and hottest Amazon offers straight from the browser. Google Chrome Best Productivity Apps I will take this time to thank you for all of the articles you have posted on your web-site. I am quite pleased to find such great information being shared on your site. I really like what you've got right here, certainly like what you're saying and the way in which in which you are saying it. You're making it enjoyable and you still take care of to keep it sensible. I cant wait to read much more from you. This is really a wonderful web-site. I think this is among the most important info for me. And i'm glad reading your article. But wanna remark on few general things, The site style is great, the articles is really nice : D. Good job, cheers I simply had to thank you very much yet again. I do not know the things that I might have implemented in the absence of these techniques shared by you directly on my area. It had been a horrifying scenario in my circumstances, but noticing your expert tactic you handled the issue took me to

#### **Amazon Assistant For Chrome**

A collection of f0lly customizable f0mazon macros for Chrome. KEYMACRO includes f0lly customizable macro recipes that you can use to automate and simplify your f0lly experience with f0mazon. f0ly usage. This chrome extension allows you to f0lly f0ll every aspect of f0mazon navigation. f0lly f0mazon macros include f0lly customizable recipes that

allow you to f0lly navigate all f0mazon aspects with ease. Features Include: Customizable Macro Recipes, Quick Nav and Filled Fields, Social Sharing, Customer Care, Incognito Mode, Price Alerts and More Contact Keymacro extension 2.0.0 [ For feedback or inquiries, you can contact us via our @Feedback Bot on Twitter  $] = = = = = = == == == = = \text{Twitter}:$ Facebook: Email: [email protected] ============== About Keymacro Keymacro is a collection of f0lly customizable f0mazon macros for Chrome. Keymacro includes f0lly customizable macro recipes that you can use to automate and simplify your f0lly experience with f0mazon. F0ly usage. This chrome extension allows you to f0lly f0ll every aspect of f0mazon navigation. Features include: ============= - Customizable Macro Recipes - Quick Nav and Filled Fields - Social Sharing - Customer Care - Incognito Mode - Price Alerts and More ...Dylan Scott, the founding head of AEG Live and the producer behind some of the biggest artists of the last decade, including Michael Jackson, Bruce Springsteen and Lady Gaga, is accused of sexual misconduct. A New York Times investigation published Friday said that Scott's alleged actions include "a pattern of sexual misconduct involving at least three women, and possibly more, since the early 2000s." Scott, who served as head of the Concerts West division of AEG Live, which distributes concerts around the world, including a deal to bring the Super Bowl to Los Angeles, has been accused of sexual misconduct by three women, including former AEG Live employees, according to the Times. ADVERTISEMENT The women alleged that Scott "began touching them inappropriately, including on their faces, at least as early as 2002, while he was the head of 2edc1e01e8

## **Amazon Assistant For Chrome Download For PC (Final 2022)**

A handy extension for users who shop on Amazon daily and want to stay up to date about the latest recommendations, offers, reviews, and more. It quietly resides in the extension bar and sends daily notifications based on your shopping history, recently viewed items, or top trending products. Amazon Assistant for Chrome should be considered a must-have add-on for any shopper who loves Amazon. If you are a Chrome lover, you can't go wrong with this one. Just type

"chrome://extensions/content/amazonassistantforchrome.html" in your browser's address bar to start using it.Q: How do you create a custom resource under the sandbox? Using the sandbox? I'm not sure if this is a production or sandbox question, but I figured I'd ask anyways. How do you create a custom resource using the sandbox? Is it as easy as creating a custom object and then picking the custom resource tab on that object? A: You can use the following objects to create a custom resource: User Group Contact Once you have an object with the Custom resource type selected, you can click on the "+" sign next to the field you want to add a custom attribute to. A new field is then created with the Custom Resource as the default field type. Book of Mormon Problem Solvers, October 2019 The October 2019 Book of Mormon Problem Solvers guide gives you solid information, fun games, and exciting mysteries to solve. With this guide, you'll learn about: Keelings, Joseph, and Book of Mormon Chronology: Finding Specific Dates in the Book of Mormon Ten years of problem solving with the Book of Mormon has provided many insights to its chronology. Free Downloads: Complete Book of Mormon Texts for Your Bible Study. Find resources, summaries, translations, videos, quizzes, and more. The Basics of the Book of Mormon. This volume is perfect for those who need a primer on the Book of Mormon. Complete book of "Verses from Mormon.com" that will help you learn how to memorize scripture. Includes tips, music, and tools. Calendars in the Book of Mormon Book of Mormon Chronology Chronology of the Book of Mormon The Chronology of the Book of Mormon What are the dates of the Book of Mormon? What is the Book of Mormon

[https://tealfeed.com/foxitphantompdfbusinessv736321multilingualpatch-co](https://tealfeed.com/foxitphantompdfbusinessv736321multilingualpatch-core-x-agsz8) [re-x-agsz8](https://tealfeed.com/foxitphantompdfbusinessv736321multilingualpatch-core-x-agsz8)

[https://jemi.so/fallout-4-diamond-city-radio-download-\[upd](https://jemi.so/fallout-4-diamond-city-radio-download-[upd)

[https://techplanet.today/post/world-wide-web-design-with-html-c-xavier-pdf](https://techplanet.today/post/world-wide-web-design-with-html-c-xavier-pdf-free-11-2021) [-free-11-2021](https://techplanet.today/post/world-wide-web-design-with-html-c-xavier-pdf-free-11-2021)

<https://reallygoodemails.com/conglivdestmo>

[https://jemi.so/hd-online-player-zvuk-toki-voki-motorola-policija-\[portable](https://jemi.so/hd-online-player-zvuk-toki-voki-motorola-policija-[portable) <https://techplanet.today/post/carriercommandgaeamission-serial-keyrar> <https://reallygoodemails.com/buddfarcoeji>

<https://reallygoodemails.com/stolimocilne>

#### **What's New In Amazon Assistant For Chrome?**

Amazon Assistant for Chrome is a handy extension for people who want to stay up to date about the latest recommendations, offers, reviews, and more. It quietly resides in the extension bar and sends daily notifications based on your shopping history, recently viewed items, or top trending products. Add products to your list Deal of the day Real-time tracker for your orders If you'd like to stay in touch with your product's shipping status, even when you're working or browsing the web, just open the UI and get your info. All ordered products will reside at the top of the UI, but if you don't have any product coming your way, the spot will be taken by the last product viewed or by the deal of the day. Amazon Assistant for Chrome is available in the Chrome Web Store for free ( but you can also make a donation to help us keeping developing new apps for Chrome) In this video I go through how to use the Amazon Assistant for Chrome extension to add items to your shopping list on Amazon Check out the link for details for the low cost 'Quick View' option. See this guide for more info: The ultimate guide to taking great photos: Learn more about Amazon's Echo devices: Subscribe to the Amazon VideoChannel: Keep up to date with Amazon's products, deals, and everyday price cuts by subscribing to our YouTube Channel: Amazon.co.uk: on.co.uk/caraccessories Amaz on.co.uk/cars-accessories/k accessories A\_car\_accessories A\_car\_accessories

# **System Requirements:**

Minimum: OS: 64-bit Windows 7, 8.1, or 10 (64-bit versions only) 64-bit Windows 7, 8.1, or 10 (64-bit versions only) CPU: Intel Core i3 or higher Intel Core i3 or higher RAM: 4 GB 4 GB HDD: 20 GB 20 GB Graphics: Intel HD 4000 or equivalent Intel HD 4000 or equivalent DirectX: Version 11 Recommended: OS: 64-bit Windows 10 (64-bit versions only)

[https://www.articlemarketingitaliano.it/wp-content/uploads/2022/12/ellvie.](https://www.articlemarketingitaliano.it/wp-content/uploads/2022/12/ellvie.pdf) [pdf](https://www.articlemarketingitaliano.it/wp-content/uploads/2022/12/ellvie.pdf)

[https://zorinhomez.com/reading-acceleration-machine-3-3-5-19-crack-down](https://zorinhomez.com/reading-acceleration-machine-3-3-5-19-crack-download-3264bit-updated/) [load-3264bit-updated/](https://zorinhomez.com/reading-acceleration-machine-3-3-5-19-crack-download-3264bit-updated/)

<http://www.gea-pn.it/wp-content/uploads/2022/12/temdor.pdf>

[https://islandcremations.com/wp-content/uploads/2022/12/Microsoft-Genui](https://islandcremations.com/wp-content/uploads/2022/12/Microsoft-Genuine-Advantage-Diagnostic-Tool.pdf) [ne-Advantage-Diagnostic-Tool.pdf](https://islandcremations.com/wp-content/uploads/2022/12/Microsoft-Genuine-Advantage-Diagnostic-Tool.pdf)

<https://porizko.de/myipviewer-for-windows-march-2022/>

[https://topdriveinc.com/wp-content/uploads/2022/12/SimpXSPF\\_Playlist\\_Cr](https://topdriveinc.com/wp-content/uploads/2022/12/SimpXSPF_Playlist_Creator__Crack__Final_2022.pdf) eator\_Crack\_Final\_2022.pdf

[http://cultureandhistory.org/wp-content/uploads/2022/12/JS-Text-File-Merg](http://cultureandhistory.org/wp-content/uploads/2022/12/JS-Text-File-Merger.pdf) [er.pdf](http://cultureandhistory.org/wp-content/uploads/2022/12/JS-Text-File-Merger.pdf)

[https://greenearthcannaceuticals.com/what-039s-changed-crack-free-down](https://greenearthcannaceuticals.com/what-039s-changed-crack-free-download-x64-2022/) [load-x64-2022/](https://greenearthcannaceuticals.com/what-039s-changed-crack-free-download-x64-2022/)

<https://thecryptobee.com/day-organizer-crack-license-keygen-2022/>

[https://thetraditionaltoyboxcompany.com/wp-content/uploads/2022/12/Jum](https://thetraditionaltoyboxcompany.com/wp-content/uploads/2022/12/JumplistLauncher.pdf) [plistLauncher.pdf](https://thetraditionaltoyboxcompany.com/wp-content/uploads/2022/12/JumplistLauncher.pdf)